#### Schematic Editor Crack Incl Product Key For Windows

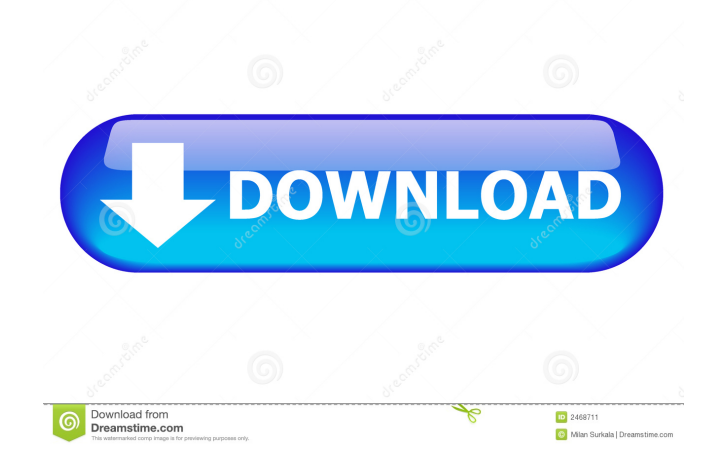

**Schematic Editor Download**

### Schematic Editor Torrent

Download is a utility that facilitates a user-friendly interface for creating vectorbased electronic circuits with approachable drawing tools. It's mostly geared toward intermediate and advanced users. No setup required, besides Java Provided that you already have Java installed on your computer, it's not necessary to run any

installers. The downloaded package can be saved to any part of the hard drive or copied to a removable storage unit, in order to seamlessly run Schematic Editor on any computer with Java. It doesn't make any changes to the system registry settings or create files on the disk without your permission. The interface is based on a graphical window that

holds the drawing area and all options, as well as a console frame that shows all log details. These two panels must run at the same time. Draw and save electronic circuits as SVG or EPS files The graphical window has a simple appearance and intuitive layout, putting at your disposal tools for selection, editing and deletion, in addition

to functions for drawing simple lines, Bezier curves, polylines, polygons, arcs, arc segments, or rectangles. The status bar shows the cursor's current coordinates. Moreover, you can press the Ctrl button to lock the size, change the brush size, and pick a different contour color for shapes and filling. Cut, copy and paste functions are available. The

software application can be instructed to snap the drawing to grid and to change the grid size. Furthermore, it's possible to disable anti-aliasing mode, hide the grid, and switch to scheme debugging mode. Once the project is done, it can be saved to SVG or EPS format. Evaluation and conclusion Although the app hasn't received updates for a

significant amount of time, we haven't experienced any compatibility issues with the latest edition of Java in our tests. It remained stable throughout its runtime, without freezing, crashing or prompting errors. System resources usage was minimal. On the other hand, the interface looks rudimentary, as if Schematic Editor remained an

unfinished project. Nevertheless, it provides you with straightforward drawing tools for creating vector-based electronic circuits. How do I remove KxPower? KxPower is not part of the Windows software and therefore not installable. So, a manual removal is not possible. However, the program can be deleted with a file cleaner. How

can I uninstall KxPower? KxPower is not part of the Windows software and therefore not installable. So,

**Schematic Editor Crack + Full Version**

It's a standalone, stand-alone application without setup requirement It's an easy-to-use, easy-to-use drawing utility for

electronic schematics you can create from scratch no programs are required, just install, run and enjoy Keymacro creates SVG and EPS based circuit diagrams can be used to create circuit diagrams with a scalpel tool (user can use any tool to create circuit diagrams) If it detects a.keymacro file in the same directory, it will open that file

automatically. Otherwise, you need to select a new one. When you are ready, use the mouse to draw your circuit schematic. The tool lets you zoom out and zoom in to see your circuit at different magnifications. When you are ready, use the mouse to draw your circuit schematic. The tool lets you zoom out and zoom in to see your circuit at different

magnifications. When you are ready, use the mouse to draw your circuit schematic. The tool lets you zoom out and zoom in to see your circuit at different magnifications. With this tool, you can create circuit diagrams using the scalpel tool. It can export circuit diagrams to EPS, SVG and PDF formats. Keymacro can export circuit

diagrams to EPS, SVG and PDF formats. With this tool, you can create circuit diagrams using the scalpel tool. Keymacro can export circuit diagrams to EPS, SVG and PDF formats. With this tool, you can create circuit diagrams using the scalpel tool. With this tool, you can create circuit diagrams using the scalpel tool. This tool is fully scalable

Keymacro is fully scalable can create circuit diagrams using the scalpel tool can create circuit diagrams using the scalpel tool Keymacro can create circuit diagrams using the scalpel tool Keymacro can create circuit diagrams using the scalpel tool Keymacro can create circuit diagrams using the scalpel tool Keymacro can create circuit

diagrams using the scalpel tool Keymacro can create circuit diagrams using the scalpel tool Keymacro can create circuit diagrams using the scalpel tool Keymacro can create circuit diagrams using the scalpel tool Keymacro can create circuit diagrams using the scalpel tool Keymacro can create circuit diagrams using the scalpel tool

Keymacro can create circuit diagrams using the scalpel tool Keymacro can create circuit diagrams using the scalpel tool Keymacro can create circuit 1d6a3396d6

The source code for the Mac.dmg installer is freely available and can be downloaded here. For those of you interested in seeing the source code of Schematic Editor, please check it out at github. How to install it on Windows To install Schematic Editor on your Windows PC,

download the ZIP archive. Double-click on the Schematic Editor.zip file to open a decompression window and then extract the contents to a temporary folder. Go to this folder, open the Setup\_Env\setup.exe file, and follow the instructions. After you have installed Schematic Editor, run the program from the Start

menu. How to uninstall it on Windows To uninstall Schematic Editor on your Windows PC, follow the same process that you used to install the app. If you have any questions, feel free to drop us an e-mail or contact us through the Support Site. No setup required, besides Java Provided that you already have Java installed on your computer,

it's not necessary to run any installers. The downloaded package can be saved to any part of the hard drive or copied to a removable storage unit, in order to seamlessly run Schematic Editor on any computer with Java. It doesn't make any changes to the system registry settings or create files on the disk without your permission. The interface is

based on a graphical window that holds the drawing area and all options, as well as a console frame that shows all log details. These two panels must run at the same time. Draw and save electronic circuits as SVG or EPS files The graphical window has a simple appearance and intuitive layout, putting at your disposal tools for selection,

editing and deletion, in addition to functions for drawing simple lines, Bezier curves, polylines, polygons, arcs, arc segments, or rectangles. The status bar shows the cursor's current coordinates. Moreover, you can press the Ctrl button to lock the size, change the brush size, and pick a different contour color for shapes and filling. Cut, copy and

paste functions are available. The software application can be instructed to snap the drawing to grid and to change the grid size. Furthermore, it's possible to disable anti-aliasing mode, hide the grid, and switch to scheme debugging mode. Once the project is done, it can be saved to SVG or EPS format. Evaluation and conclusion Although the app

## hasn't received updates for a significant amount of time, we haven't experienced any compatibility

**What's New In Schematic Editor?**

Now, the easiest and most efficient way to install Adobe Creative Suite on a PC is to use the newest version of the

AUtoPack software. This cool and user-friendly application has been pre-installed on this site. 1. Run the AUtoPack application and select the option to install the program. The installation starts. It takes around 20 minutes, depending on your system. The installation process does not disturb Windows. After installation, you can use Adobe

Creative Suite right away. 2. Open the Adobe Creative Suite and sign in with your Adobe ID. Now, you can install and use the software as you wish. Enjoy! Please visit the following links for more information on: AUtoPack: Tutorial for Adobe Creative Suite: 3. Adobe Sketch Now, the easiest and most efficient way to install Adobe

Creative Suite on a PC is to use the newest version of the AUtoPack software. This cool and user-friendly application has been pre-installed on this site. 4. Now, launch Adobe Sketch on your PC. This is the first application that you will need to install in order to be able to use the software. After the download is completed, launch the.exe file.

Sign in to your Adobe ID to use the software. 5. After the installation has finished, launch Adobe Sketch and sign in with your Adobe ID. Now, you can install and use the software as you wish. Enjoy! ------------------

----------------------------------------

----------------------------------------

--------------------- Similar software shotlights: ASUS

Schematic Editor for Windows 3.6.2.5 **A** vector-based utility for designing electronic circuits. Developed in Java, Schematic Editor is a utility that facilitates a user-friendly interface for creating vector-based electronic circuits with approachable drawing tools. It<sup>[2]</sup>s mostly geared toward intermediate and advanced users. No setup

required, besides Java Autodesk Schematic Editor for Windows 3.6.2.7 **?** A vector-based utility for designing electronic circuits. Developed in Java, Schematic Editor is a utility that facilitates a user-friendly interface for creating vector-based electronic circuits with approachable drawing tools. It<sup>[2]</sup>s mostly geared toward intermediate and

advanced users. No setup required, besides Java Autodesk Schematic Editor Pro for Windows  $3.6.2.7$   $\Omega$  A vectorbased utility for designing electronic circuits. Developed in Java, Schematic Editor is a utility that facilitates a user-friendly interface for creating vectorbased electronic circuits with approachable drawing tools. It<sup>[2]</sup>s

mostly geared toward intermediate and advanced users. No setup required, besides Java Autodesk Schematic Editor for Windows  $3.6.2.8$   $\Omega$  A vectorbased utility for designing electronic circuits. Developed in Java, Schematic

Windows Vista SP2 or later English 1024 x 768, 800 x 600, or 1024 x 768 (Widescreen) resolutions Recommended: 1024 MB of RAM 1 GHz processor or faster At least a broadband Internet connection DVD-ROM drive or Blu-ray drive USB port for keyboard and mouse

# Software: Battlefield 3: Videos: BF3 Dogfight - Cinematic. [HD/1080p] BF3 Battlefield - Map

### Related links:

[https://frustratedgamers.com/upload/files/2022/06/ugqnTQcOH4cV34BEzs9O\\_07\\_ef9078a722ea752f370d38879c327f59\\_file.pdf](https://frustratedgamers.com/upload/files/2022/06/ugqnTQcOH4cV34BEzs9O_07_ef9078a722ea752f370d38879c327f59_file.pdf) [https://xn--mekariprodksiyon](https://xn--mekariprodksiyon-szb.com/upload/files/2022/06/rWIznctfYsKUyXzY9kqi_07_e3db94b6e0030588c5be1b1df3e407a6_file.pdf)[szb.com/upload/files/2022/06/rWIznctfYsKUyXzY9kqi\\_07\\_e3db94b6e0030588c5be1b1df3e407a6\\_file.pdf](https://xn--mekariprodksiyon-szb.com/upload/files/2022/06/rWIznctfYsKUyXzY9kqi_07_e3db94b6e0030588c5be1b1df3e407a6_file.pdf) <https://herbanwmex.net/portal/checklists/checklist.php?clid=65768> [https://hotflushclub.com/wp-content/uploads/2022/06/PC\\_Tools\\_Firewall\\_Plus.pdf](https://hotflushclub.com/wp-content/uploads/2022/06/PC_Tools_Firewall_Plus.pdf) [https://workplace.vidcloud.io/social/upload/files/2022/06/M3fbtlmmAjNUv2k7OkgZ\\_07\\_e3db94b6e0030588c5be1b1df3e407a6\\_fil](https://workplace.vidcloud.io/social/upload/files/2022/06/M3fbtlmmAjNUv2k7OkgZ_07_e3db94b6e0030588c5be1b1df3e407a6_file.pdf) [e.pdf](https://workplace.vidcloud.io/social/upload/files/2022/06/M3fbtlmmAjNUv2k7OkgZ_07_e3db94b6e0030588c5be1b1df3e407a6_file.pdf) <https://www.voyavel.it/play-dvd-crack-3264bit/> [https://popstay.info/upload/files/2022/06/cmp4I9tuZdIXU4eCUgVw\\_07\\_e3db94b6e0030588c5be1b1df3e407a6\\_file.pdf](https://popstay.info/upload/files/2022/06/cmp4I9tuZdIXU4eCUgVw_07_e3db94b6e0030588c5be1b1df3e407a6_file.pdf) [http://demo.funneldrivenroi.com/council/upload/files/2022/06/6D3oHD7eYO7B5XVQWEBo\\_07\\_ef9078a722ea752f370d38879c32](http://demo.funneldrivenroi.com/council/upload/files/2022/06/6D3oHD7eYO7B5XVQWEBo_07_ef9078a722ea752f370d38879c327f59_file.pdf) [7f59\\_file.pdf](http://demo.funneldrivenroi.com/council/upload/files/2022/06/6D3oHD7eYO7B5XVQWEBo_07_ef9078a722ea752f370d38879c327f59_file.pdf) <https://citywharf.cn/word-artist-crack-for-windows-2022/> <https://www.gruppochronos.it/active-directory-account-unlock-service-crack-free-pc-windows/> [https://pk-luggage.com/wp-content/uploads/2022/06/Advanced\\_Registry\\_Doctor\\_Lite.pdf](https://pk-luggage.com/wp-content/uploads/2022/06/Advanced_Registry_Doctor_Lite.pdf) [http://www.sogoodliving.com/wp-content/uploads/2022/06/Winamp\\_5\\_Lite.pdf](http://www.sogoodliving.com/wp-content/uploads/2022/06/Winamp_5_Lite.pdf) <http://www.studiofratini.com/wp-content/uploads/2022/06/stelat.pdf>

<https://startacting.ru/?p=4927>

- [https://planetroam.in/wp-content/uploads/2022/06/JumpBox\\_for\\_OpenFire\\_Instant\\_Messaging\\_and\\_Realtime\\_Collabor.pdf](https://planetroam.in/wp-content/uploads/2022/06/JumpBox_for_OpenFire_Instant_Messaging_and_Realtime_Collabor.pdf)
- <https://mindspa-india.com/wp-content/uploads/2022/06/throtys.pdf>
- <http://barrillos.es/wp-content/uploads/2022/06/sophoty.pdf>
- [https://bascomania.com/wp-content/uploads/2022/06/Alva\\_System\\_Utilities.pdf](https://bascomania.com/wp-content/uploads/2022/06/Alva_System_Utilities.pdf)
- <http://raga-e-store.com/rssme-0-55-crack-free-for-pc/>
- [http://cfcinc.org/wp-content/uploads/2022/06/DebugView\\_Portable.pdf](http://cfcinc.org/wp-content/uploads/2022/06/DebugView_Portable.pdf)